# How to Research Interests and Occupations on O\*NET OnLine **Go to onetonline.org**

Complete the Interest Inventory Profiler at My Next Move by following the instructions

**Conduct an Occupation Search** 

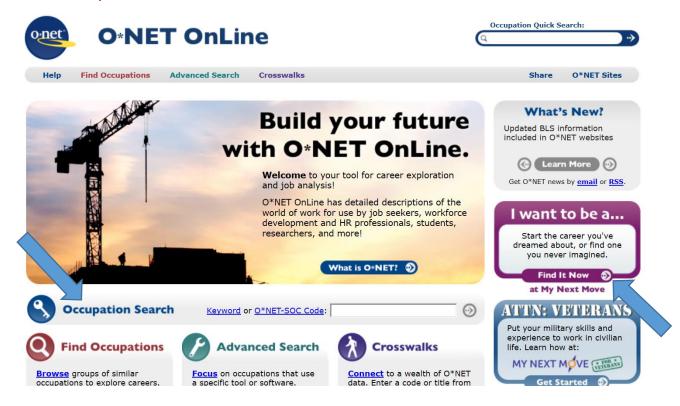

#### **Occupation Search:**

Type in keyword or SOC Code and click ENTER

Review your results, paying special attention to occupations with a Sunshine Icon

The Sunshine Icon indicates that the occupation has a "Bright Outlook!"

Click on the Occupation you wish to research

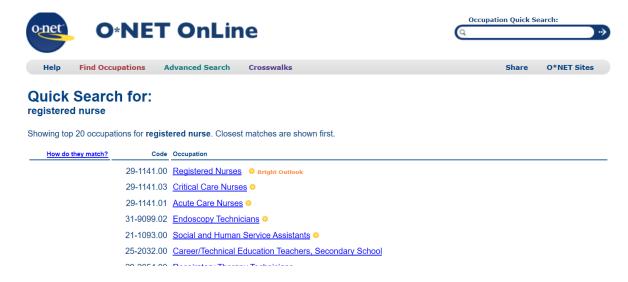

#### Read the provided material to learn about the occupation

#### Click on the PLUS BUTTONS to reveal more information

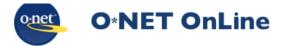

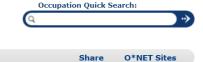

**Find Occupations** 

**Advanced Search** 

Updated 2019

Bright **U**utlook

## **Summary Report for:**

29-1141.00 - Registered Nurses

Assess patient health problems and needs, develop and implement nursing care plans, and maintain medical records. Administer nursing care to ill, injured, convalescent, or disabled patients. May advise patients on health maintenance and disease prevention or provide case management. Licensing or registration required.

Sample of reported job titles: Charge Nurse, Director of Nursing (DON), Emergency Department RN (Emergency Department Registered Nurse), Oncology RN (Oncology Registered Nurse), Operating Room Registered Nurse (OR RN), Public Health Nurse (PHN), Registered Nurse (RN), School Nurse, Staff Nurse, Staff RN (Staff Registered Nurse)

Also see: Acute Care Nurses, Advanced Practice Psychiatric Nurses, Critical Care Nurses, Clinical Nurse Specialists

View report: Summary **Details** Custom

av Skills | Tools Used | Knov edge | Skills | Abilities | Work Activities | Detailed Work Acti

#### **Tasks**

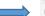

5 of 28 displayed

- Maintain accurate, detailed reports and records.
- Administer medications to patients and monitor patients for reactions or side effects.
- Record patients' medical information and vital signs.
- Monitor, record, and report symptoms or changes in patients' conditions.
- Consult and coordinate with healthcare team members to assess, plan, implement, or evaluate patient care plans.

Scroll down to "Wages & Employment Trends"

Click on "Local Salary Info," select a State, and click GO

## **Wages & Employment Trends**

Median wages (2018) \$34.48 hourly, \$71,730 annual

State wages

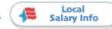

**Employment (2018)** 3,060,000 employees

Projected growth (2018-2028) •••• Much faster than average (11% or higher)

Projected job openings (2018-2028) 210,400

State trends

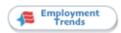

Top industries (2018) Health Care and Social Assistance

### Compare 2018 wages in Pennsylvania against the rest of the United States

## Wages for Registered Nurses in PENNSYLVANIA

<u>View Table</u>: **View Chart**: <u>View Map</u>

### View Hourly Wages

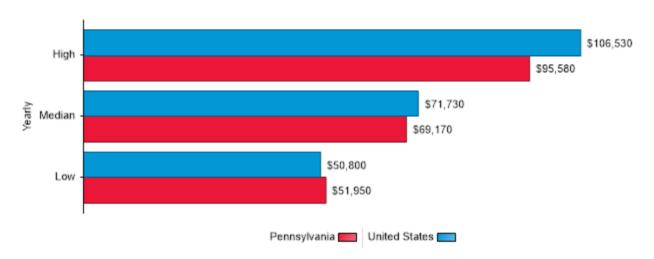

Click on "View Table" at the top of the bar graph to research 2018 wages in your location in Pennsylvania

## Scroll down to Allentown-Bethlehem-Easton, PA-NJ Metro Area

| Allentown-<br>Bethlehem-<br>Easton, PA-NJ<br>Metro Area | Hourly | \$24.85  | \$27.84  | \$32.76  | \$37.41  | \$42.23  |
|---------------------------------------------------------|--------|----------|----------|----------|----------|----------|
|                                                         | Yearly | \$51,680 | \$57,900 | \$68,130 | \$77,810 | \$87,830 |

Not all locations have specific wage information for every occupation